# How Pros Spot Amateur Charts

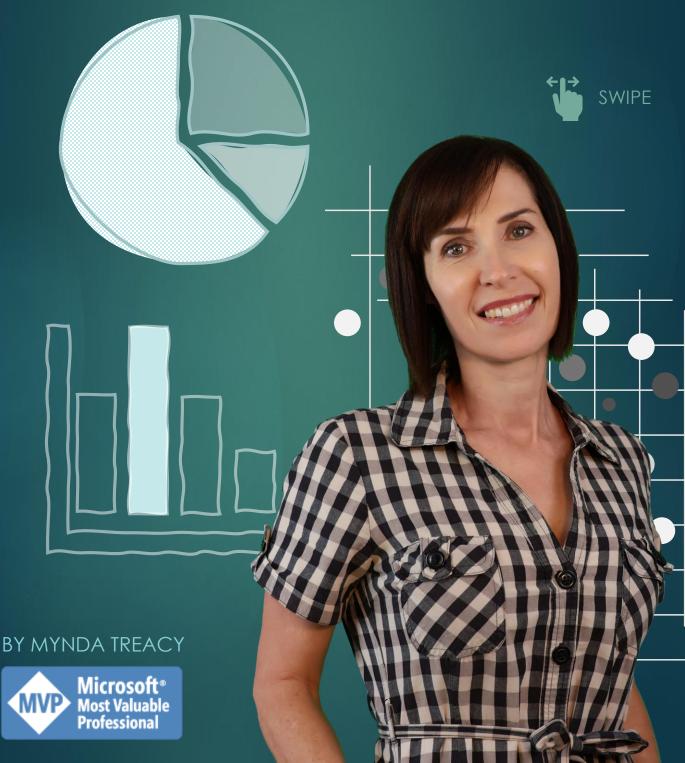

# The 10 telltale signs that show you're a chart amateur.

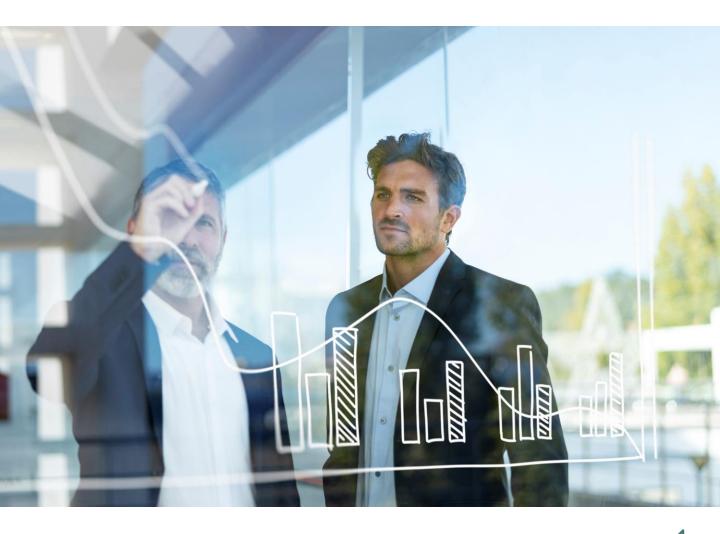

# Take your chart game pro! (@

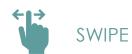

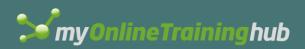

#### Mistake 1: 3D Effects

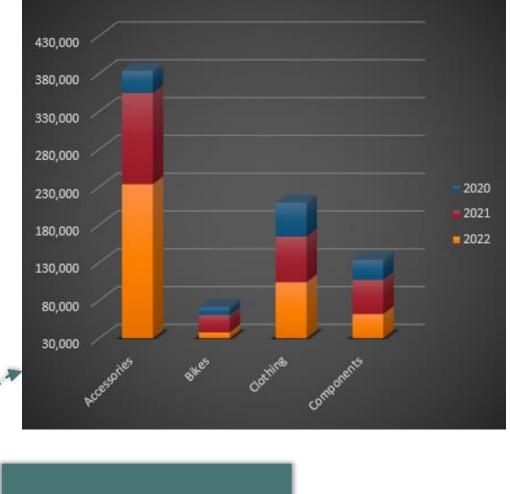

3D adds no value and often distorts results.

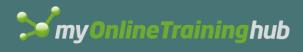

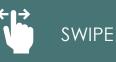

#### Never use 3D effects, EVER

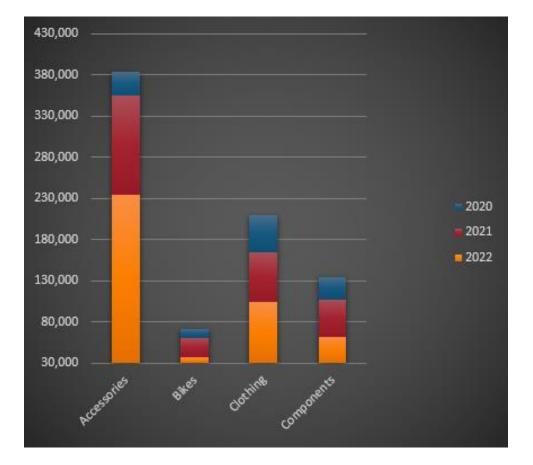

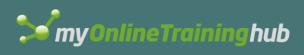

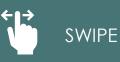

#### Mistake 2: Dark Backgrounds

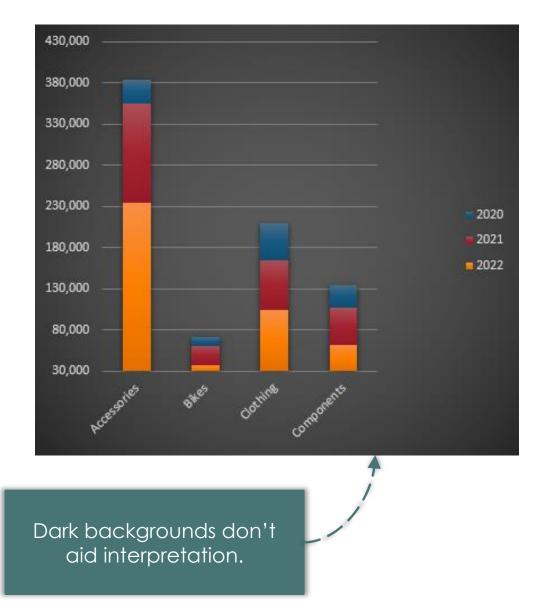

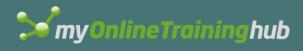

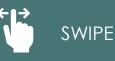

#### Make the data the star of the show

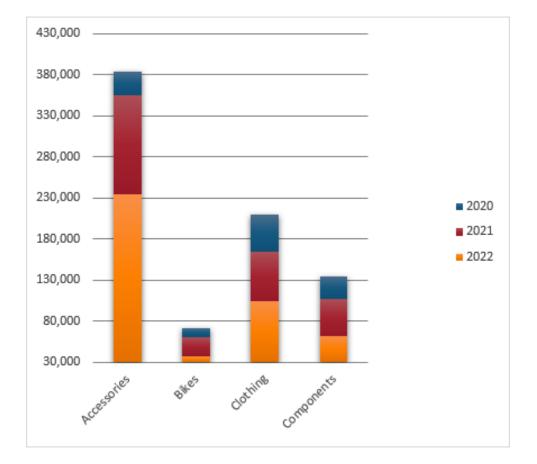

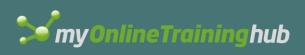

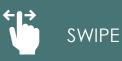

## Mistake 3: Axis Starting Point

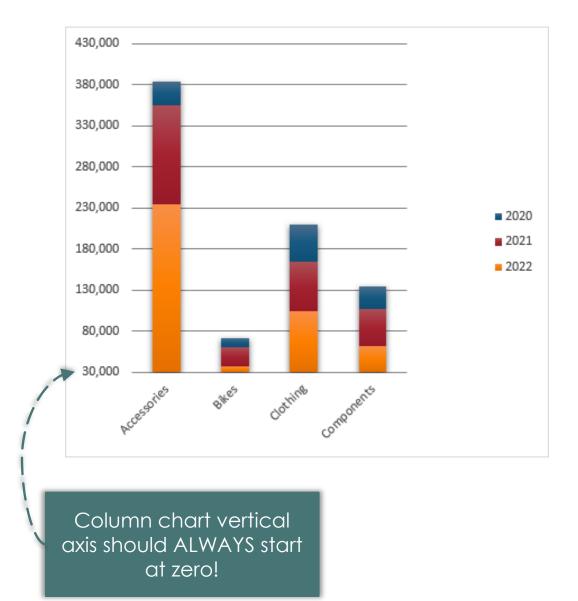

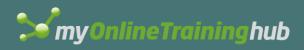

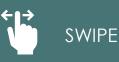

#### Column heights are subconsciously compared

# etween columns.

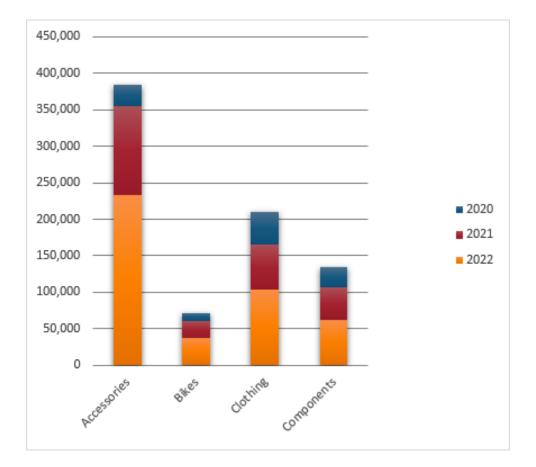

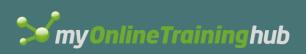

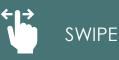

## Mistake 4: Angled Axis Labels

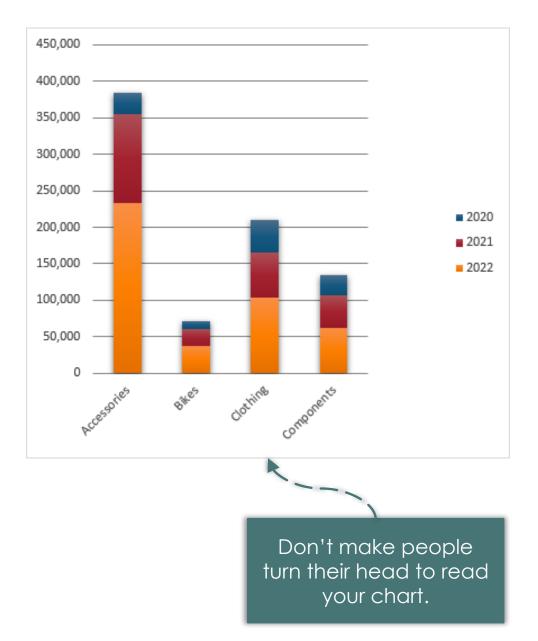

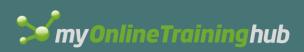

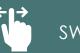

SWIPE

#### If labels are long, use a bar chart

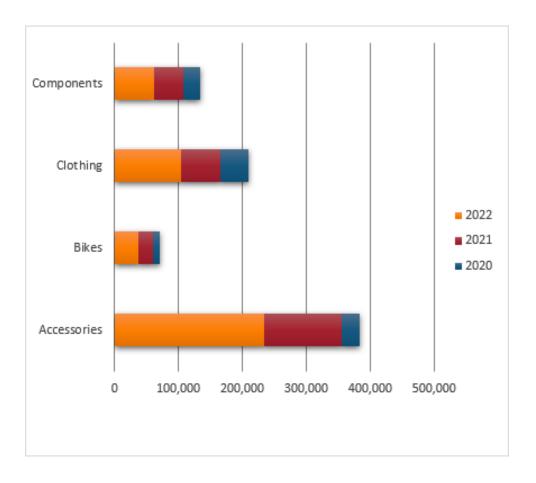

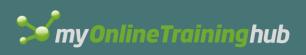

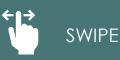

### Mistake 5: Sorting

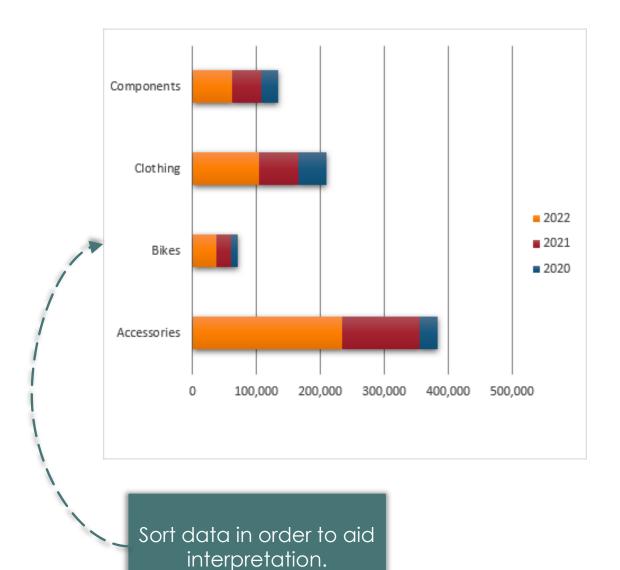

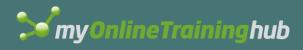

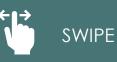

# Sorted data is quicker to interpret

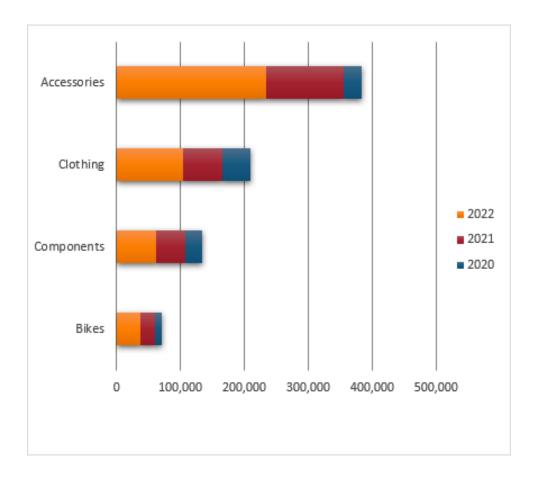

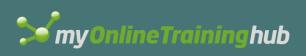

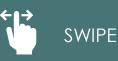

## Mistake 6: Wrong Chart Choice

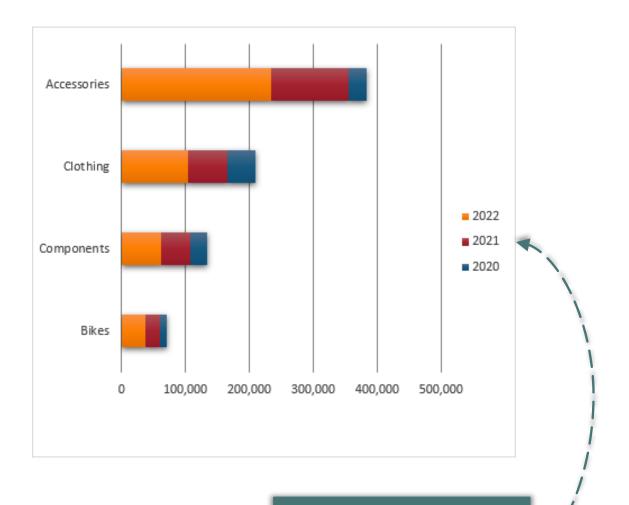

Stacked charts make series difficult to compare.

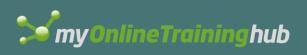

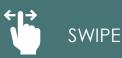

#### Series are easy to compare in lines

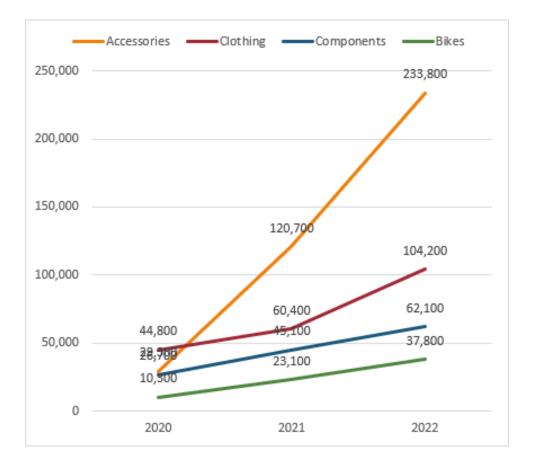

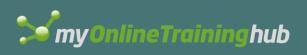

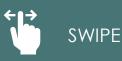

#### Mistake 7: Excessive Labelling

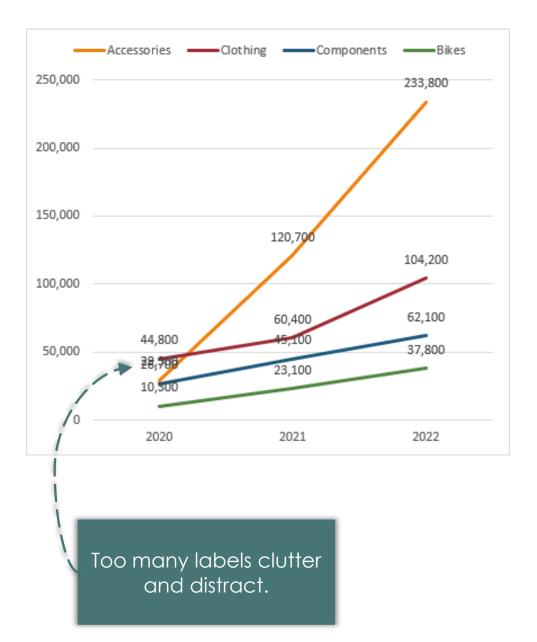

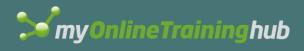

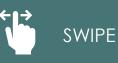

## Only label key data points

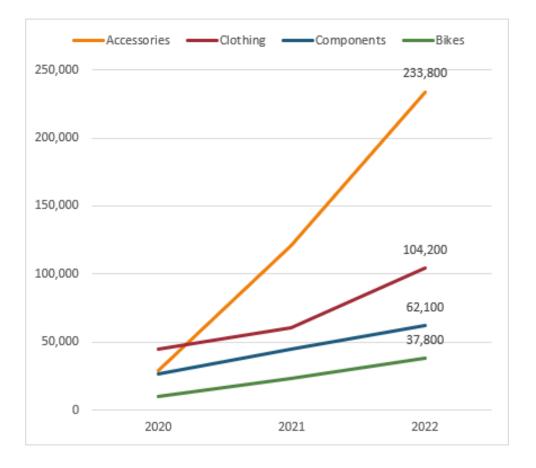

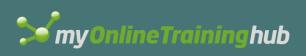

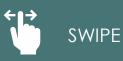

### Mistake 8: Legend Placement

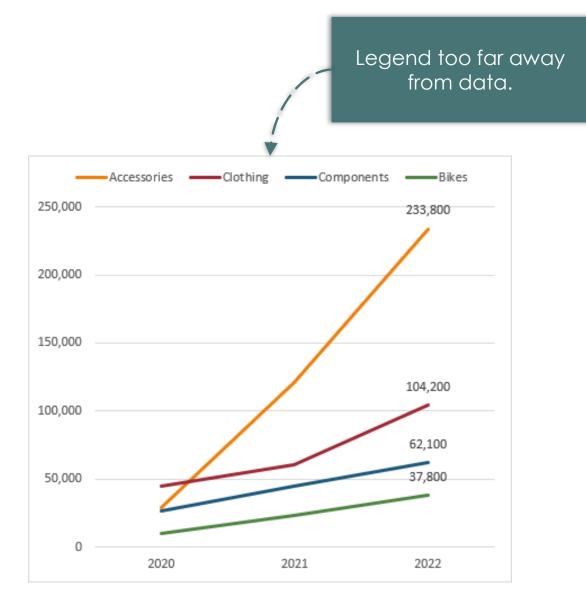

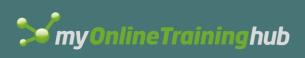

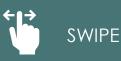

#### Label series directly

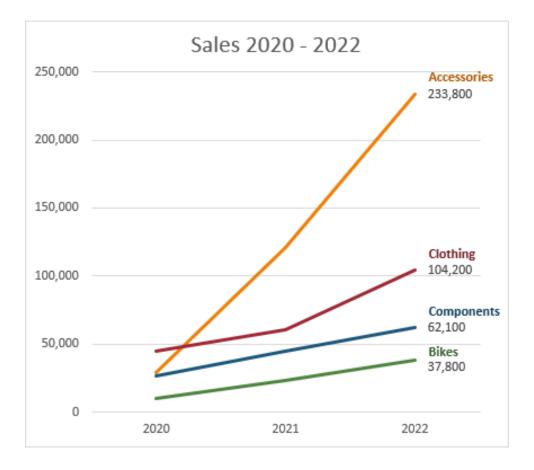

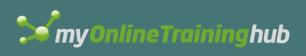

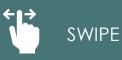

#### Mistake 9: Generic Titles

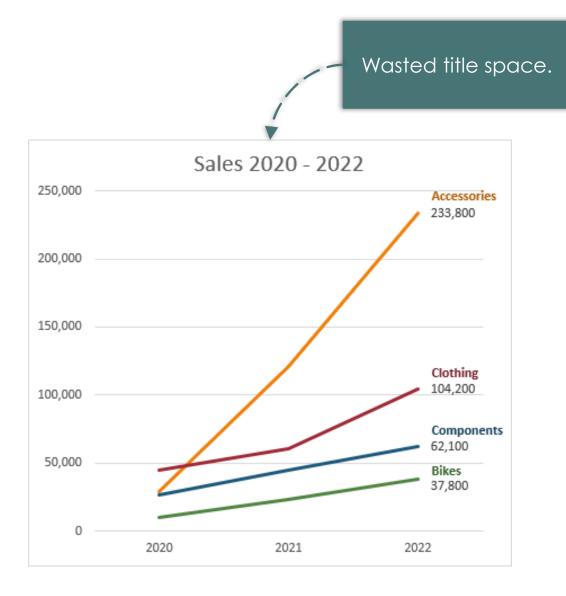

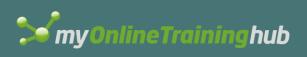

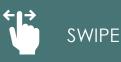

# Highlight key points in the title

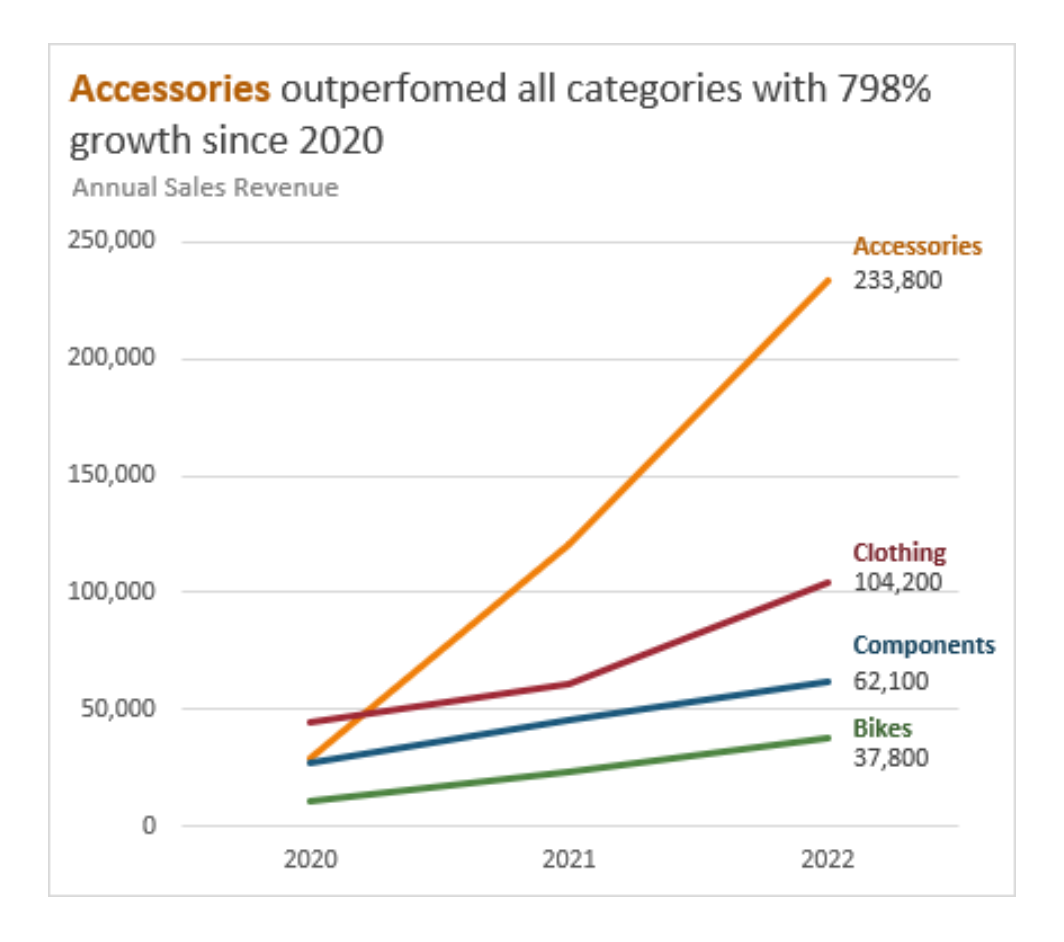

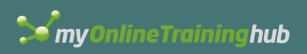

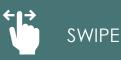

# Mistake 10: Gridlines & Axis

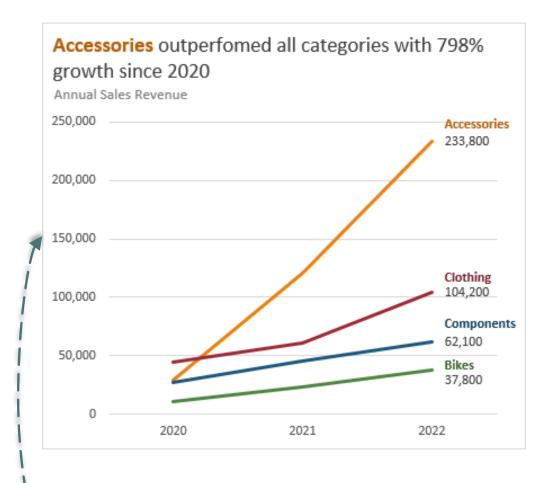

Consider if gridlines & vertical axis are required.

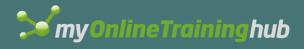

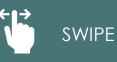

#### Pro charts convey key information FAST

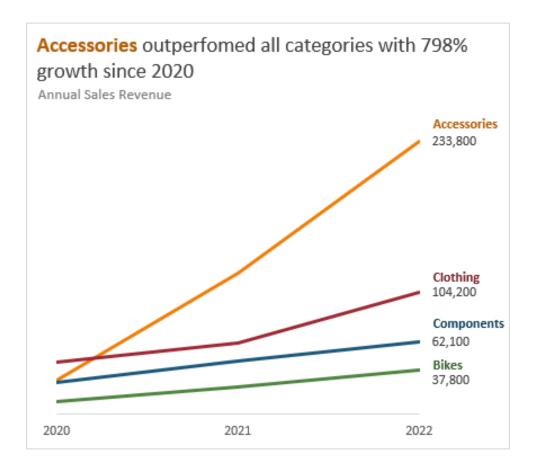

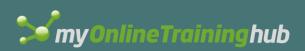

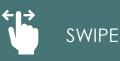

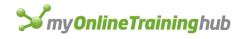

#### Where are you on the chart scale?

#### Speed to Interpret

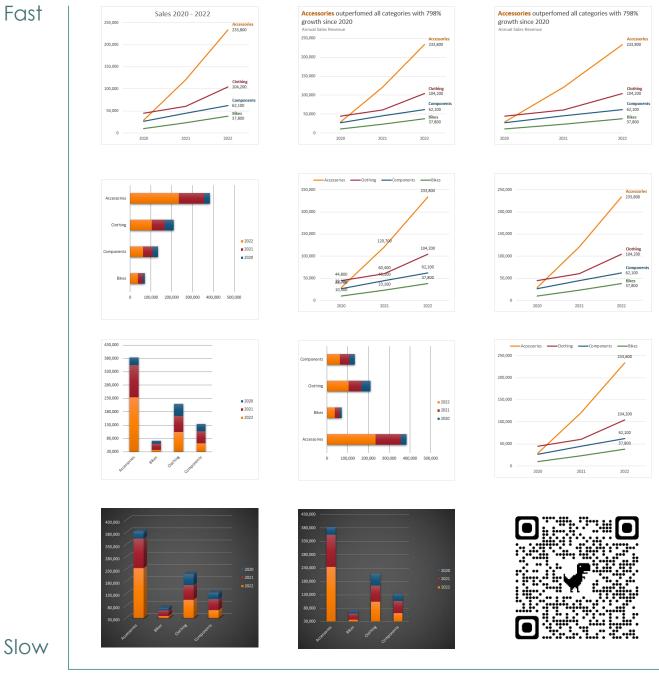

#### Amateur

Pro

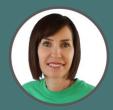

My courses help you STAND OUT from the crowd

Mynda Treacy | Microsoft MVP

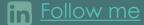

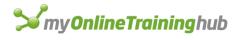

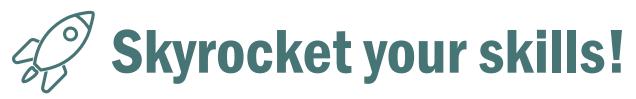

Take your chart game pro with my Excel Dashboard and Power BI courses!

Course and in less than a week EVERYONE in my department has been shocked by how much better my Excel skills are! I have become the go to person for all Excel projects.

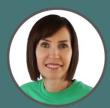

My courses help you STAND OUT from the crowd

Mynda Treacy | Microsoft MVP

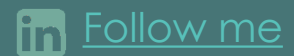